## GSOFTWARE<sup>®</sup>

## **Applicazione F23**

**1 - Modello F23 1.1 - Funzioni del quadro**

## **1 - Modello F23**

L'applicazione F23 serve per il pagamento di tasse, imposte, sanzioni pecuniarie e somme dovute in casi particolari tra i quali la registrazione di atti pubblici o privati, la registrazione di atti giudiziari ecc..

L'applicazione F23 è organizzata per mesi: dalla finestra a discesa posta in alto è possibile posizionarsi nel mese di interesse.

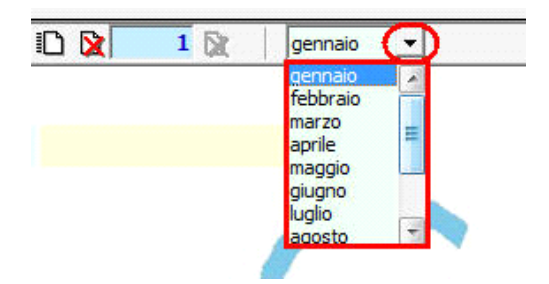

Inoltre per ogni mese, qualora sia necessario creare più modelli F23 è possibile abilitare un nuovo modulo cliccando il pulsante  $\Box$ 

Per spostarsi da un modulo ad un altro è possibile utilizzare le apposite freccette  $\begin{array}{|c|c|c|c|c|}\hline \multicolumn{1}{|c|}{\ell} & \multicolumn{1}{|c|}{\ell} & \multicolumn{1}{|c|}{\ell} & \multicolumn{1}{|c|}{\ell} & \multicolumn{1}{|c|}{\ell} & \multicolumn{1}{|c|}{\ell} & \multicolumn{1}{|c|}{\ell} & \multicolumn{1}{|c|}{\$ 

## **1.1 -** Funzioni del quadro

Nel **Modello F23** inserire direttamente i dati nel quadro.

Nella sezione "**Dati Anagrafici**" (punto 4), vengono riportati i dati anagrafici del versante. I restanti campi devono essere compilati manualmente.

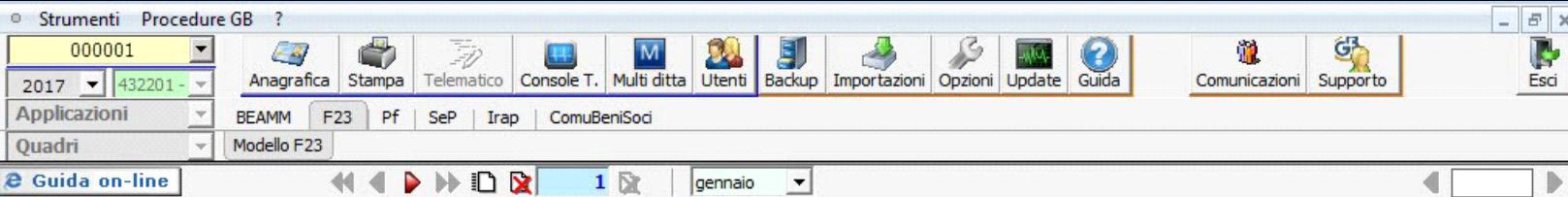

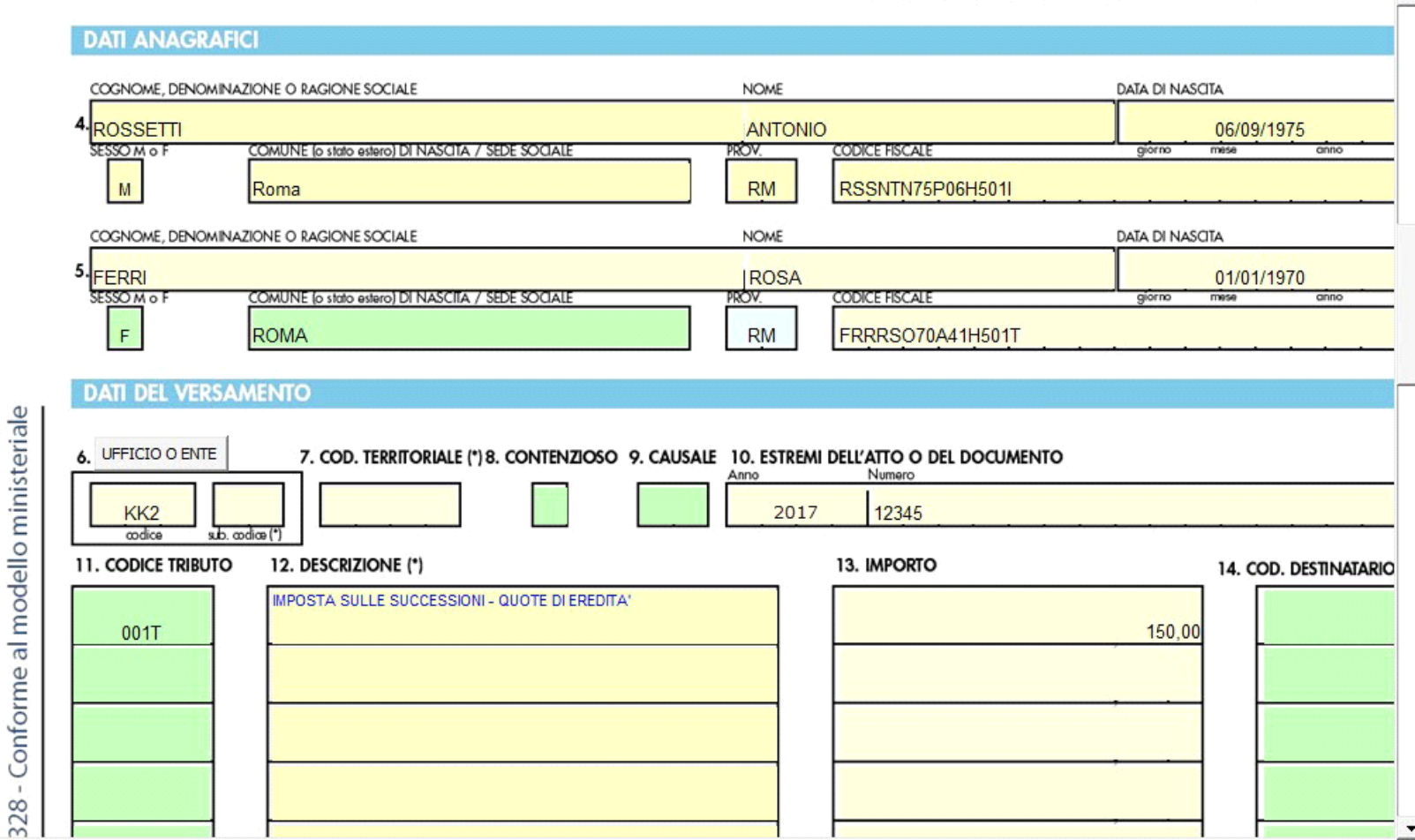

Cliccando il pulsante **state all'aggiorme della si apre il collegamento al sito dell'Agenzia delle Entrate dove sarà possibile consultare le tabelle relative ai** "Codici Ufficio" ed i "Codici Enti".

 $\bullet$ La stampa del modello F23 si effettua dal pulsante Stampa posto nella barra in alto del programma.

Il software propone in automatico la stampa di tre copie, ma è comunque possibile scegliere il numero di copie da stampare cliccando "Opzioni Stampa F23" e scegliendo il numero di copie da stampare.

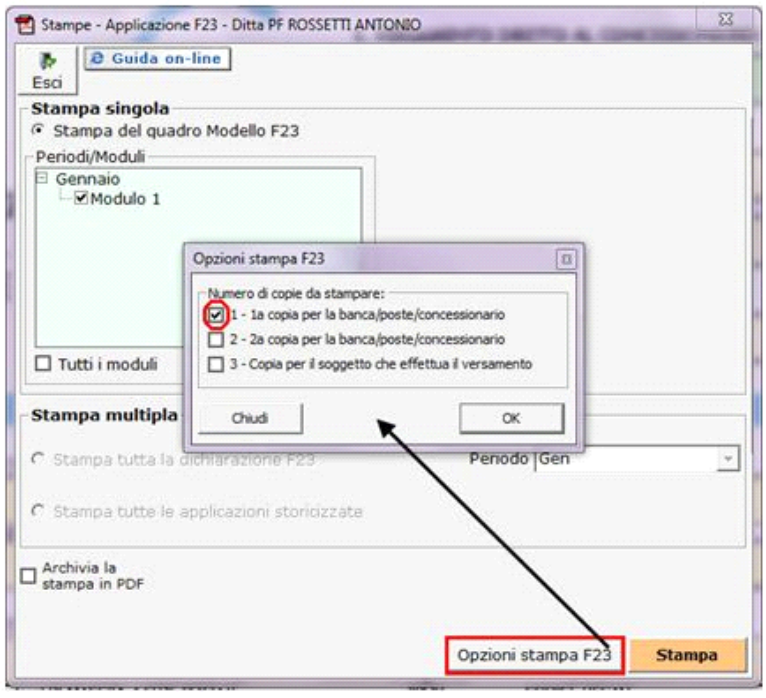

Nella seguente applicazione non è presente la creazione del file telematico in quanto non prevista per il modello F23.

N° doc. 34710 - aggiornato il 17/10/2016 - Autore: GBSoftware S.p.A

GBsoftware S.p.A. - Via B. Oriani, 153 00197 Roma - C.Fisc. e P.Iva 07946271009 - Tel. 06.97626336 - Fax 075.9460737 - [email protected]